# **SharePointIntegration.BindData(ExcelTemplate, Microsoft.SharePoint.SPView, Microsoft.SharePoint.SPList, String, DataBindingProperties)**

**Introduced in build 7.1.0.1855**

### **Description**

Sets a SharePoint View as a template data source.

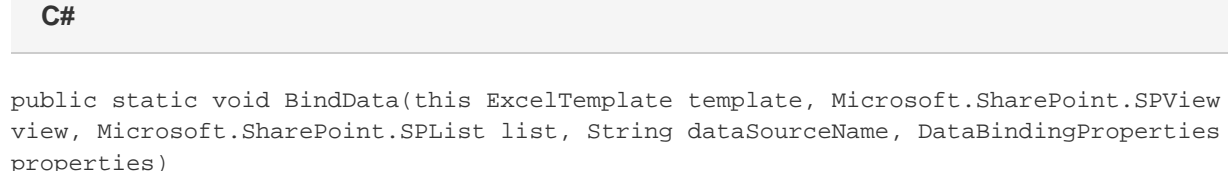

#### **vb.net**

Public Shared Sub BindData(ByVal template As ExcelTemplate, ByVal view As Microsoft.SharePoint.SPView, ByVal list As Microsoft.SharePoint.SPList, ByVal dataSourceName As String, ByVal properties As DataBindingProperties)

### **Parameters**

#### **template**

The current ExcelTemplate object which is calling BindData

#### **view**

SharePoint View to use as a data source for the template.

#### **list**

SharePoint List associated with the SharePoint View

#### **dataSourceName**

Name of the data source in the template.

#### **properties**

The [DataBindingProperties](https://wiki.softartisans.com/display/EW12/DataBindingProperties) object which contains information about how the data should be bound to the template. property Must be specified, but the DataBindingProperties need not be set beforehand. To bind data to a template with the default DataBindingProperties, pass in ExcelTemplate.CreateDataBindingProperties() as the property value. Otherwise, use the ExcelTemplate.CreateDataBinding Properties() method to generate a new DataBindingProperties object and set the [DataBindingProperties.MaxRows](https://wiki.softartisans.com/display/EW12/DataBindingProperties.MaxRows), [DataBindingPropert](https://wiki.softartisans.com/display/EW12/DataBindingProperties.Transpose) [ies.Transpose](https://wiki.softartisans.com/display/EW12/DataBindingProperties.Transpose), and/or [DataBindingProperties.WorksheetName](https://wiki.softartisans.com/display/EW12/DataBindingProperties.WorksheetName) properties for the workbook.

## **Exceptions**

#### **ArgumentNullException**

BindData will throw this exception if null (C#) or Nothing (VB.NET) is passed to the method.

#### **ArgumentException**

## **Remarks**

You can set several data sources for a single template. Use the following methods to set template data sources: [BindCellData](https://wiki.softartisans.com/pages/viewpage.action?pageId=11763810), [BindColumnData](https://wiki.softartisans.com/display/EW12/ExcelTemplate.BindColumnData), [BindRowData,](https://wiki.softartisans.com/display/EW12/ExcelTemplate.BindRowData) and [BindData.](https://wiki.softartisans.com/display/EW12/ExcelTemplate.BindData)

This is an extension method for the ExcelTemplate object to be used for binding SharePoint data to spreadsheets from within Δ SharePoint. To use this method, you must add a reference to SoftArtisans.OfficeWriter.ExcelWriter.SharePointIntegration.dll